© 2022 Responsible Minerals Initiative. All rights reserved.

<u> Communica</u>

RESPONSIBLE

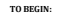

Option A: If you have the Smeller identification Number, input the number in Column A (columns B, C, E, F, G, I and J will anto-populate); D will grey out<br>Supplier B, If you have a Meinland Smeller Leads.<br>Supplier Select R

**(\*) Mandatory fields are noted with an asterisk. (1) Entry required when Smelter Look-up = "Smelter not listed"**

**NOTE: A combination of Options A, B and C may be used to complete the Smelter List. Do not alter autopopulated cells. All errors in the Smelter Look-up should be reported to RMI by contacting RMI@responsiblebusiness.org.**

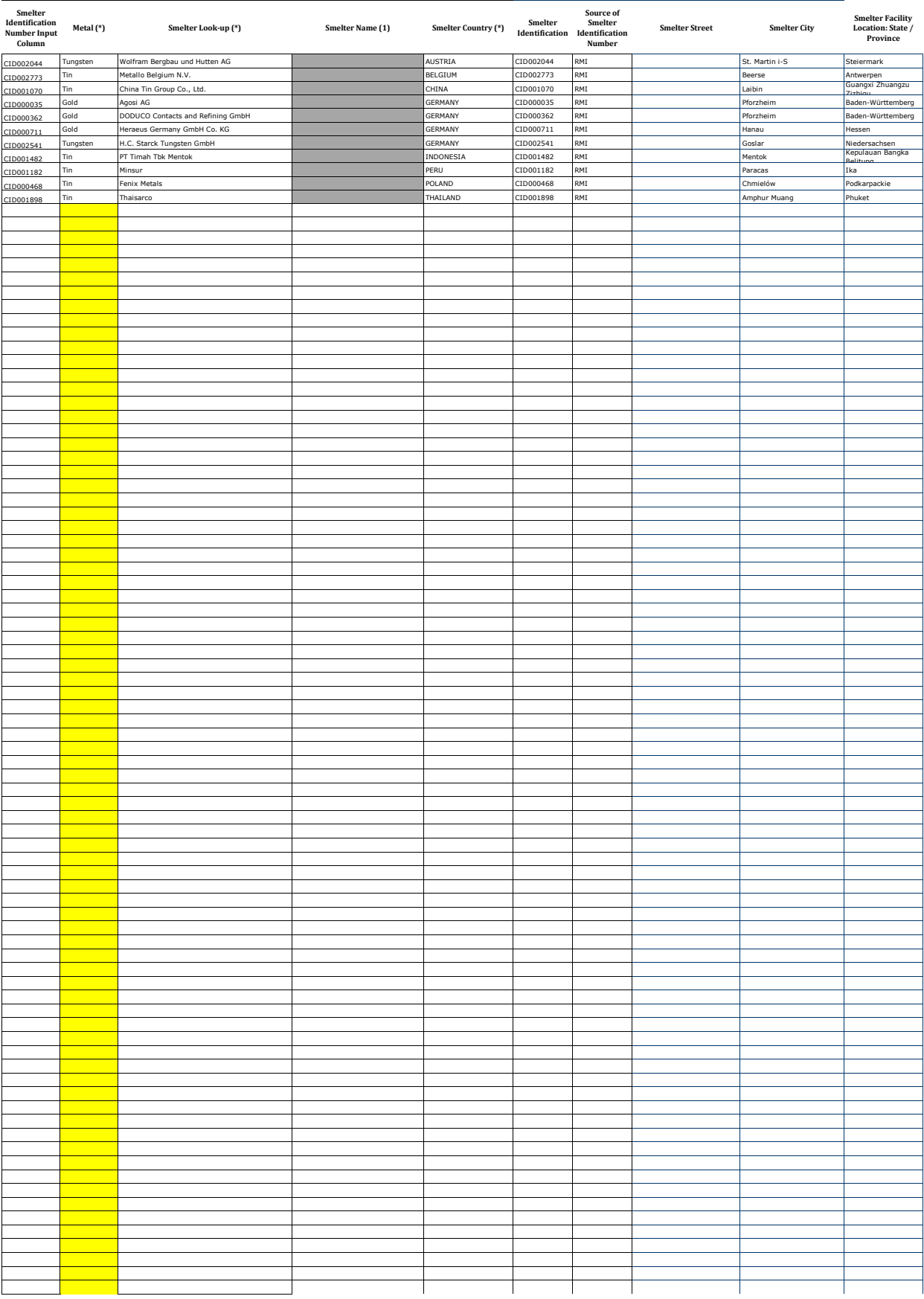